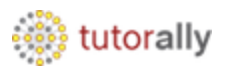

Oracle Fusion Financial Reporting Center provides functionality for reporting using General Ledger balances and provides secure, self-service access to reports that use real time account information, which are dynamic in nature.

An end user can design on his own, traditional financial report formats such as balance sheets, profit and loss statements, and cash flow reports. One can also design nontraditional formats for financial or analytic data that include text and graphics.

Now we will see the process of running the Profit and Loss and Balance Sheet reports through the Financial Reporting Center.

First of all we will see the process of balance sheet report.

### **Report Name : - USA Balance Sheet**

• Navigate to Financial Reporting Center.

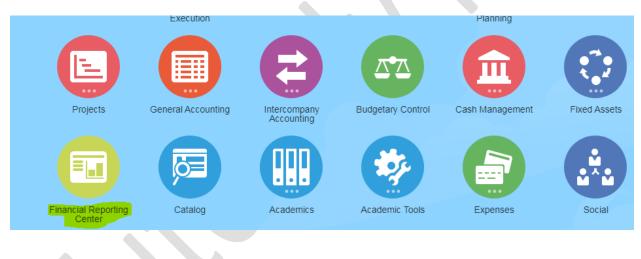

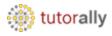

• Below page will open.

| inancial Reporting Center                    |   |
|----------------------------------------------|---|
| Enter search terms Q                         |   |
| ★ Favorites                                  |   |
| GSE - Pie Chart for Unpaid Supplier Invoices | * |
| Monthly Rev 🔗                                | * |
| R13 Smart View oracle colors                 | * |
| R13 Smart View with graphs                   | * |
| Smart View Vision 🗇                          | * |
| USA Rolling 12 Month Income Statement &      | * |
|                                              |   |

• Search the report name and select.

Financial Reporting Center

| USA Balance × Q                                                                     |           |
|-------------------------------------------------------------------------------------|-----------|
| ► Lot Controlled Items                                                              | کې<br>لکې |
| Partner Customer Account-Oppty 🔗                                                    | يم<br>يع  |
| ► Top Account Analysis 🔗                                                            | Ŕ         |
| ► <b># Of Action Items</b><br>This analysis provides the count of open action items | 坛         |
| Click on search bar.                                                                |           |

| Financial Reporting Center |                     |
|----------------------------|---------------------|
| "USA Balance Sheet"        | USA Balance Sheet × |
| ★ Favorites Recent III All |                     |
| No data to display.        |                     |

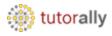

• Click on Report name.

| Financial Reporting Center                          |                                                                                      |   |                     |   |
|-----------------------------------------------------|--------------------------------------------------------------------------------------|---|---------------------|---|
| "USA Balance Sheet"                                 |                                                                                      | Q | USA Balance Sheet × |   |
| ★ Favorites 🛛 🐻 Recent 📰 AII                        |                                                                                      |   |                     |   |
| USA Balance Sheet                                   | 9                                                                                    |   |                     | 숬 |
| USA Vision US Financi     Contains USA Balance Shee | al Statements 🔗<br>et, Financial Highlights and Income Statement (Actual vs. Budget) |   |                     | Å |
| • The report is unc                                 | ler processing.                                                                      |   |                     |   |

USA Balance Sheet 📷 🛬 📭

pcessing - Please Wait...

Copyright TutorAlly Inc 2020 All rights reserved.

Open in new window Done

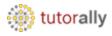

### • Enter the company in the parameter and click on OK button.

The following prompt has been defined in the report. You may use the default values shown, or select other members.

| Prompt         | Selection                           |         | Туре   | Source                                           |
|----------------|-------------------------------------|---------|--------|--------------------------------------------------|
| Enter Company: | [All Company Values].[101], Company | <u></u> | Report | Report: USA Balance Sheet<br>Grid: Balance Sheet |

<u>H</u>elp

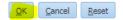

- The report output is successfully opened in HTML format.
- Here we can see the balance sheet report output.

| Preview 🗸                                            |                                                                                                    |                                                                                    |                                                                                     |   |
|------------------------------------------------------|----------------------------------------------------------------------------------------------------|------------------------------------------------------------------------------------|-------------------------------------------------------------------------------------|---|
| e of Business: Line of Business Product: All Product | t Values Intercompany: Intercompany                                                                                 |                                                                                    |                                                                                     | • |
|                                                      | AccountingPeriod: 12-19 Ledger: US Primary Ledge                                                                    | sion US Balance Sh                                                                 |                                                                                     |   |
|                                                      | Ending Balance Amount Type: Amount Type Curre<br>Page: 1                                                            | ncy: USD Currency Type: Currency Type 01-US 1 LE 1 BU 1 V                          |                                                                                     |   |
|                                                      | For Period Ending                                                                                                   | 12-19                                                                              | 12-18                                                                               |   |
|                                                      | ASSETS                                                                                                    |                                                                                    |                                                                                     |   |
|                                                      | Current Asset:                                                                                                    |                                                                                    |                                                                                     |   |
|                                                      |                                                                                                    |                                                                                    |                                                                                     |   |
|                                                      | Cash & cash Equivalent                                                                                              | <u>509,479,179</u>                                                                 | <u>377,179,107</u>                                                                  |   |
|                                                      | Accounts Receivables                                                                                                | 65,709,546                                                                         | 200,411,892                                                                         |   |
|                                                      | Accounts Receivables<br>Other Receivables                                                                           | <u>65,709,546</u><br><u>3,057,716</u>                                              | 200,411,892<br>1.879,703                                                            |   |
|                                                      | Accounts Receivables<br>Other Receivables<br>Inventory                                                              | 65.709.546<br>3.057.716<br>58.969.148                                              | 200.411.892<br>1.879.703<br>52.631.799                                              |   |
|                                                      | Accounts Receivables<br>Other Receivables<br>Inventory<br>Other Current Asset                                       | 65,709,546<br>3,057,716<br>58,969,148<br>3,003,002                                 | 200.411.892<br>1.879.703<br>52.631.799<br>2.724.131                                 |   |
|                                                      | Accounts Receivables<br>Other Receivables<br>Inventory                                                              | 65.709.546<br>3.057.716<br>58.969.148                                              | 200.411.892<br>1.879.703<br>52.631.799                                              |   |
|                                                      | Accounts Receivables<br>Other Receivables<br>Inventory<br>Other Current Asset                                       | 65,709,546<br>3,057,716<br>58,969,148<br>3,003,002                                 | 200.411.892<br>1.879.703<br>52.631.799<br>2.724.131                                 |   |
|                                                      | Accounts Receivables<br>Other Receivables<br>Inventory<br>Other Current Asset<br>Total Current Asset                | 65.703.546<br>3.057.716<br>53.965.148<br>3.003.002<br>640.218.591                  | 200.411.892<br>1.879.703<br>52.631.799<br>2.724.131<br>634.826.632<br>3.003.765.431 |   |
|                                                      | Accounts Receivables<br>Other Receivables<br>Inventory<br>Other Current Asset<br>Total Current Asset<br>Fixed Asset | 65 703 546<br>3.057.716<br>53.969.148<br>3.003.002<br>640.218.591<br>4.183.964.073 | 200.411.892<br>1.879.703<br>52.631.799<br>2.724.131<br>634.826.632                  |   |

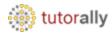

• Select PDF Preview from the list of values.

| IL Preview 25 Product: All Product<br>Praview 25 Product: All Product<br>of the Excel<br>of the Query-Ready Mode<br>of the Word | ct Values Intercompany: Intercompany                                                                                |                                                                                    |                                                                                     | < |
|----------------------------------------------------------------------------------------------------|----------------------------------------------------------------------------------------------------|------------------------------------------------------------------------------------|-------------------------------------------------------------------------------------|---|
| ort In Query-Ready Mode                                                                                                    |                                                                                                    |                                                                                    |                                                                                     |   |
| ort to Powerpoint<br>w Annotations<br>esh<br>iew User Point of View<br>bond to Prompts                                          | VISION<br>AccountingPariod: 12-19 Ledger: US Primary Ledger C<br>Ending Balance Amount Tyge: Amount Tyge Currency:  | : USD Currency Type: Currency Type                                                 |                                                                                     |   |
|                                                                                                    | Page: 101-0<br>For Period Ending                                                                                    | US 1 LE 1 BU 1 ¥<br>12-19                                                          | 12-18                                                                               |   |
|                                                                                                    | ASSETS                                                                                                    |                                                                                    |                                                                                     |   |
|                                                                                                    | Current Asset:                                                                                                    |                                                                                    |                                                                                     |   |
|                                                                                                    |                                                                                                    |                                                                                    |                                                                                     |   |
|                                                                                                    | Cash & cash Equivalent                                                                                              | 509.479.179                                                                        | 377,179,107                                                                         |   |
|                                                                                                    | Cash & cash Equivalent<br>Accounts Receivables                                                                      | 509.479.179<br>65.709.546                                                          | <u>377,179,107</u><br>200,411,892                                                   |   |
|                                                                                                    |                                                                                                    |                                                                                    |                                                                                     |   |
|                                                                                                    | Accounts Receivables                                                                                                | 65,709,546                                                                         | 200,411,892                                                                         |   |
|                                                                                                    | Accounts Receivables<br>Other Receivables                                                                           | <u>65,709,546</u><br><u>3,057,716</u>                                              | 200.411.892<br>1.879.703                                                            |   |
|                                                                                                    | Accounts Receivables<br>Other Receivables<br>Inventory                                                              | 65,709,546<br>3,057,716<br>58,969,148                                              | 200,411,892<br>1,879,703<br>52,631,799                                              |   |
|                                                                                                    | Accounts Receivables<br>Other Receivables<br>Inventory<br>Other Current Asset                                       | 65,709,546<br>3,057,716<br>58,969,148<br>3,003,002                                 | 200.411.892<br>1.879.703<br>52.631.799<br>2.724.131                                 |   |
|                                                                                                    | Accounts Receivables<br>Other Receivables<br>Inventory<br>Other Current Asset<br>Total Current Asset                | 65.709.546<br>3.057.716<br>55.969.148<br>3.003.002<br>640.218.591                  | 200 411 892<br>1 879 703<br>52 631 799<br>2 724 131<br>634 826 632                  |   |
|                                                                                                    | Accounts Receivables<br>Other Receivables<br>Inventory<br>Other Current Asset<br>Total Current Asset<br>Fixed Asset | 65 708 546<br>3.057.716<br>58 969 148<br>3.003 002<br>640.218.591<br>4.183 964.073 | 200 411 892<br>1.879.703<br>52 631.799<br>2.724.131<br>634.826.632<br>3.003.765.431 |   |

- Here we can see the output is open in PDF format.
- Click on **download** icon.

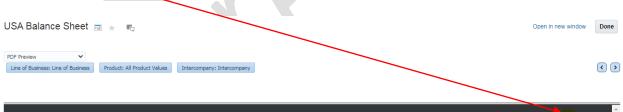

| USA Balance Sheet |                                                                                       | 1/2                                    |                                         | े 💶 🖶 î |
|-------------------|---------------------------------------------------------------------------------------|----------------------------------------|-----------------------------------------|---------|
|                   | vision                                                                                | Vision US Balanc                       | ce Sheet                                |         |
|                   | 101-US 1 LE 1 BU 1<br>For Period Ending<br>ASSETS<br>Current Asset:                   | 12-19                                  | 12-18                                   |         |
|                   | Current Asset:<br>Cash & cash Equivalent<br>Accounts Receivables<br>Other Receivables | 509,479,179<br>65,709,546<br>3,057,716 | 377,179,107<br>200,411,892<br>1,879,703 |         |
|                   | Other Current Asset<br>Total Current Asset                                            | 58,969,148<br>3,003,002<br>640,218,591 | 52,631,799<br>                          |         |
|                   | Fixed Asset<br>Accumulated Depreciation                                               | 4,183,964,073<br>3,076,192,735         | 3,003,765,431<br>3,084,258,892          |         |
|                   | Long Term Asset TOTAL ASSETS                                                          | 9,374,469<br>7,909,749,868             | 9,374,469<br>6,732,225,424              |         |

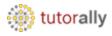

• Save the report output at specific path.

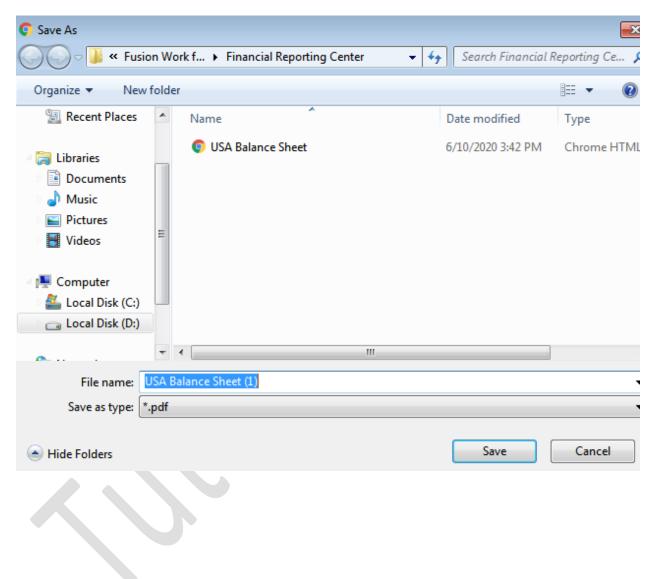

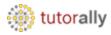

• Here we can see the downloaded output.

| vision                               | Vision US Balance | e Sheet       |
|--------------------------------------|-------------------|---------------|
| 101-US 1 LE 1 BU 1                   |                   |               |
| For Period Ending                    | 12-19             | 12-18         |
| ASSETS                               |                   |               |
| Current Asset:                       |                   |               |
| Cash & cash Equivalent               | 509,479,179       | 377,179,107   |
| Accounts Receivables                 | 65,709,546        | 200,411,892   |
| Other Receivables                    | 3,057,716         | 1,879,703     |
| Inventory                            | 58,969,148        | 52,631,799    |
| Other Current Asset                  | 3,003,002         | 2,724,131     |
| Total Current Asset                  | 640,218,591       | 634,826,632   |
| Fixed Asset                          | 4,183,964,073     | 3,003,765,431 |
| Accumulated Depreciation             | 3,076,192,735     | 3,084,258,892 |
| Long Term Asset                      | 9,374,469         | 9,374,469     |
| TOTAL ASSETS                         | 7,909,749,868     | 6,732,225,424 |
| LIABILITIES AND STOCKHOLDER'S EQUITY |                   |               |
| Current Liability:                   |                   |               |
| Trade Payable                        | 37,041,306        | 98,607,287    |
| Intercompany Payables                | 3,120,291,543     | 3,120,216,145 |
| Accrued Payroll & Taxes              | 6,747,972         | (3,160,738)   |
| Accrued Expenses                     | 215,948,363       | 215,927,914   |
| Tax & Exercise Duty                  | 168,104,274       | 146,216,667   |

• Here we can check attached report output.

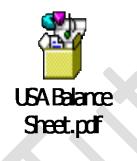

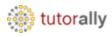

### **Report Name : - CAFR Balance Sheet**

- Search the report name and select.
- Click on Report name.

**Financial Reporting Center** 

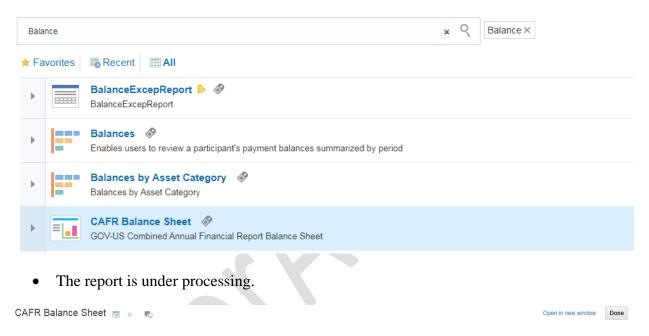

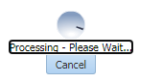

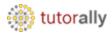

- The report output is successfully opened in HTML format.
- Here we can see the balance sheet report output.

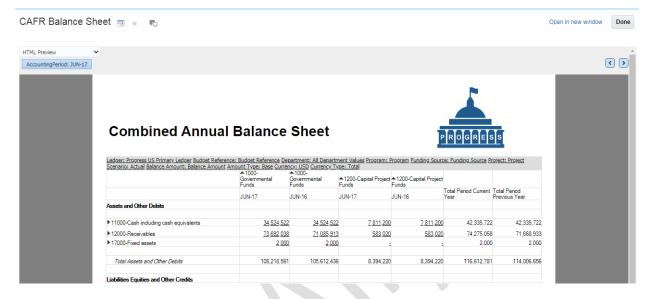

• Select PDF Preview from the list of values.

```
CAFR Balance Sheet 📷 ★ 📭
```

HTML Preview < > HTML Preview Export to Excel Export In Query-Ready Mode Export to Word Export to Powerpoint Show Annotations Refresh Preview User Point of View **Combined Annual Balance Sheet** ss US Primary Ledger Budget Reference: Budget Reference: Department: All Department Values Program: Program: Funding Source: Funding Source Project: Project al Balance Amount: Balance Amount Amount Type: Base Currency: USE Currency: Type:: Total A 1000- A 1000- Capital Project Governmental Funds Funds Funds : Actual Balance Am Total Period Current Year Total Period Previous Year JUN-17 JUN-16 JUN-17 JUN-16 Assets and Other Debits <u>34.524.522</u> <u>34.524.522</u> <u>7.811.200</u> <u>7.811.200</u> 11000-Cash including cash equivalents 42,335,722 42,335,722 ▶ 12000-Receivables 73,692,038 71.085.913 583.020 583.020 74,275,058 71,668,933 2.000 - -▶ 17000-Fixed assets <u>2,000</u> 2,000 2,000 108,218,561 105,612,436 8,394,220 116,612,781 Total Assets and Other Debits 8,394,220 114,006,656 Liabilities Equities and Other Credits Liabilities

Copyright TutorAlly Inc 2020 All rights reserved.

Open in new window Done

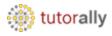

- Here we can see the output is opened in PDF format.
- Click on **download** icon.

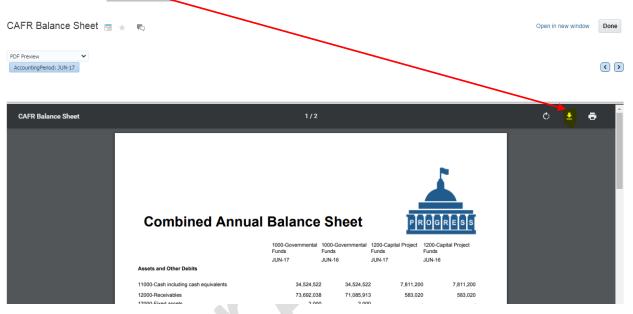

• Save the report output at specific path.

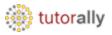

| Organize New folder   Image: Search Financial Reporting Center 47     Search Financial Reporting Center     Organize     New folder     Image: Search Financial Reporting Center     Organize     New folder     Image: Search Financial Reporting Center     Image: Organize     New folder     Image: Search Financial Reporting Center     Image: Organize     New folder     Image: Search Financial Reporting Center     Image: Search Financial Reporting Center     Image: Search Financial Reporting Center     Image: Search Financial Reporting Center     Image: Search Financial Reporting Center     Image: Search Financial Reporting Center     Image: Search Financial Reporting Center     Image: Search Financial Reporting Center     Image: Search Financial Reporting Center     Image: Search Financial Reporting Center     Image: Search Financial Reporting Center     Image: Search Financial Reporting Center     Image: Search Financial Reporting Center     Image: Search Financial Reporting Center   Image: Search Financial Reporting Center   Image: Search Financial Reporting Center   Image: Search Financial Reporting Center   Image: Search Financial Reporting Center   Image: Search Financial Reporting Cent                                                                                                    | C Save As          |                                         |                    | ×              |
|----------------------------------------------------------------------------------------------------|--------------------|-----------------------------------------|--------------------|----------------|
| Name Date modified Type   Desktop USA Balance Sheet 6/10/2020 3:42 PM Chrome HTML E   Downloads USA Cost Center Profit and Loss 6/10/2020 4:00 PM Chrome HTML E   Computer Documents Husic Husic Husic   Videos Videos Husic Husic Husic   File name: Chrome HTML E Husic Husic   High Computer Husic Husic Husic   High Pictures Husic Husic Husic   High Pictures Husic Husic Husic   High Pictures Husic Husic   High Pictures Husic   High Pictures Husic   High Pictures Husic   High Pictu                                                                                                    | V Fusion           | Work f 🕨 Financial Reporting Center 👻 🗲 | Search Financial I | Reporting Ce 🔎 |
| Image: Name Date modified Type   Image: Desktop Image: Output display="block">Image: Output display="block">Image: Output display="block"/>Image: Output display="block"/>Image: Output display="block"//Image: Output display="block"//Image: Output display="block"//Image: Output display="block"//Image: Output display="block"//Image: Output display="block"//Image: Ou | Organize 🔻 New fol | lder                                    |                    | i= • 🕡         |
| <ul> <li>Downloads</li> <li>Recent Places</li> <li>Libraries</li> <li>Documents</li> <li>Music</li> <li>Pictures</li> <li>Videos</li> <li>Computer</li> <li>CAFR Balance Sheet</li> <li>Save as type: *.pdf</li> </ul>                                                                                                    | 🖌 🗙 Favorites      |                                         | Date modified      | Туре           |
| Recent Places          Ibbraries         Documents         Music         Pictures         Videos         File name:         CAFR Balance Sheet         Save as type:         *.pdf                                                                                                    | 🧮 Desktop          | USA Balance Sheet                       | 6/10/2020 3:42 PM  | Chrome HTML [  |
| ↓   ↓   ↓   ↓   ↓   ↓   ↓   ↓   ↓   ↓   ↓   ↓   ↓   ↓   ↓   ↓   ↓   ↓   ↓   ↓   ↓   ↓   ↓   ↓   ↓   ↓   ↓   ↓   ↓   ↓   ↓   ↓   ↓   ↓   ↓   ↓   ↓   ↓   ↓   ↓   ↓   ↓   ↓   ↓   ↓   ↓   ↓   ↓   ↓   ↓   ↓   ↓   ↓   ↓   ↓   ↓   ↓   ↓   ↓   ↓   ↓   ↓   ↓   ↓   ↓   ↓   ↓   ↓   ↓   ↓   ↓   ↓   ↓   ↓   ↓   ↓   ↓   ↓   ↓   ↓   ↓   ↓   ↓   ↓   ↓   ↓   ↓   ↓   ↓   ↓   ↓   ↓   ↓ <th>-</th> <th>USA Cost Center Profit and Loss</th> <th>6/10/2020 4:00 PM</th> <th>Chrome HTML [</th>                                                                                                    | -                  | USA Cost Center Profit and Loss         | 6/10/2020 4:00 PM  | Chrome HTML [  |
| Documents  Music  Pier Pictures Videos  File name: CAFR Balance Sheet  Save as type: *.pdf                                                                                                    | 🕮 Recent Places    | =                                       |                    |                |
| Documents  Music  Pier Pictures Videos  File name: CAFR Balance Sheet  Save as type: *.pdf                                                                                                    | ( Charles          |                                         |                    |                |
| <ul> <li>Music</li> <li>Pictures</li> <li>Videos</li> <li>Computer</li> <li>Computer</li> <li>CAFR Balance Sheet</li> <li>Save as type: *.pdf</li> </ul>                                                                                                    |                    |                                         |                    |                |
| <ul> <li>Pictures</li> <li>Videos</li> <li>Computer</li> <li>CAFR Balance Sheet</li> <li>Save as type: *.pdf</li> </ul>                                                                                                    |                    |                                         |                    |                |
| Computer     File name: CAFR Balance Sheet     Save as type: *.pdf                                                                                                    | -                  |                                         |                    |                |
| File name: CAFR Balance Sheet  Save as type: *.pdf                                                                                                    | Videos             |                                         |                    |                |
| File name: CAFR Balance Sheet  Save as type: *.pdf                                                                                                    | _                  |                                         |                    |                |
| Save as type: *.pdf                                                                                                    | 4 🖳 Computer       | ✓ <                                     |                    | +              |
|                                                                                                    | File name: CA      | FR Balance Sheet                        |                    | -              |
| Hide Folders     Cancel                                                                                                    | Save as type: *.pd | lf                                      |                    | •              |
|                                                                                                    | Alide Folders      |                                         | Save               | Cancel         |

• Here we can see the report output.

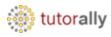

# **Combined Annual Balance Sheet**

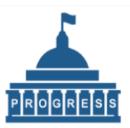

|                                               | 1000-Governmental<br>Funds<br>JUN-17 | 1000-Governmental<br>Funds<br>JUN-16 | 1200-Capital Project<br>Funds<br>JUN-17 | 1200-Capital Project<br>Funds<br>JUN-16 |
|-----------------------------------------------|--------------------------------------|--------------------------------------|-----------------------------------------|-----------------------------------------|
| Assets and Other Debits                       | 3014-17                              | 3014-10                              | 5014-17                                 | 3014-10                                 |
| 11000-Cash including cash equivalents         | 34,524,52                            | 34,524,52                            | 2 7,811,20                              | 0 7,811,200                             |
| 12000-Receivables                             | 73,692,03                            | 8 71,085,91                          | 3 583,02                                | 0 583,020                               |
| 17000-Fixed assets                            | 2,00                                 | 0 2,00                               | 0                                       |                                         |
| Total Assets and Other Debits                 | 108,218,56                           | 1 105,612,43                         | 6 8,394,22                              | 0 8,394,220                             |
| Liabilities Equities and Other Credits        |                                      |                                      |                                         |                                         |
| Liabilities:                                  |                                      |                                      |                                         |                                         |
| 21000-Current Liabilities                     | 68,632,80                            |                                      |                                         | 3 1,552,324                             |
| 22000-Long-Term Liabilities                   | 3,088,66                             | 3 3,088,66                           | 3                                       |                                         |
| Total Liabilities                             | 71,721,46                            | 67,953,93                            | 0 3,650,63                              | 3 1,552,324                             |
| Equity and Other Credits:                     |                                      |                                      |                                         |                                         |
| 31000-Fund Balance                            | 36,799,00                            | 0 32,281,05                          | 4 6,841,89                              | 6 8,164,032                             |
| Total Equities and Other Credits              | 36,799,00                            | 0 32,281,05                          | 4 6,841,89                              | 6 8,164,032                             |
| Total Equities, Liabilities and Other Credits | 108,520,46                           | 4 100,234,98                         | 4 10,492,52                             | 9 9,716,356                             |

• Here we can see the downloaded output.

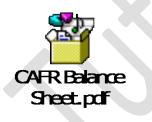

Now we will see the process of Profit & Loss report.

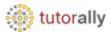

### **Report Name: - USA Cost Center Profit and Loss**

• Navigate to Financial Reporting Center.

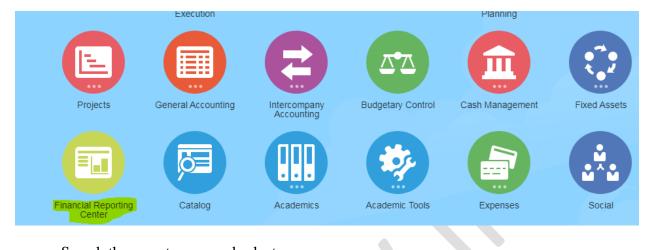

• Search the report name and select.

Financial Reporting Center

| Apr-20_A1 Ledger US_Profit and Loss Statement by Cost Center                                                                                                    |           |
|----------------------------------------------------------------------------------------------------|-----------|
| Apr-20_AS1 US US_Profit and Loss Statement by Cost Center                                                                                                    |           |
| Customer Profitability                                                                                                    | \$        |
| Customer Profitability-Detail                                                                                                    |           |
| Mgt Report - Gross Profit Waterfall                                                                                                    | 23        |
| NL Profit and Loss                                                                                                    |           |
| NL Profit and Loss per Cost Center                                                                                                    | <u>کم</u> |
| Poland Profit and Loss Statement by Cost Center                                                                                                    |           |
| USA Cost Center Profit and Loss v 5                                                                                                    | <u>ک</u>  |
| This analysis provides the count of the number of enrollments                                                                                                    | ź         |
| # Of Enrollments by Program, Plan Type, Plan, Plan Option                                                                                                    | \$        |
| # Of Enrollments by Program, Plan Type, Plan, Plan Option 🔗<br>This analysis provides the count of enrolments and dependents filtered by program, plan type, plan and option. | بې<br>تې  |
| # Of Legal Disclaimers By Life Event and Status                                                                                                    | <u>_</u>  |
|                                                                                                    |           |

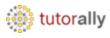

• Click on Report name.

Financial Reporting Center <sup>™USA Cost Center Profit and Loss"</sup> Q USA Cost Center Profit and Loss × ★ Favorites Recent Rel USA Cost Center Profit and Loss USA Cost Center Profit and Loss USA FR Cost Center Profit and Loss • The report is under processing.

USA Cost Center Profit and Loss 📷 🛬 📭

Carcel

Copyright TutorAlly Inc 2020 All rights reserved.

Open in new window

Done

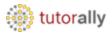

• Enter the company under the parameter and then click on OK button.

| Prompt         | Selection                                                        | Туре | Source                                            |                 |
|----------------|------------------------------------------------------------------|------|---------------------------------------------------|-----------------|
| Enter Company: | [All Company Values].[101], [All Company Value<br>[102], Company |      | Report: USA Cost Center Profit and<br>Grid: Grid1 | l Loss          |
|                | Edit Member Names                                                |      |                                                   |                 |
|                |                                                                  |      |                                                   |                 |
|                |                                                                  |      |                                                   |                 |
|                |                                                                  |      |                                                   |                 |
|                |                                                                  |      |                                                   |                 |
|                |                                                                  |      |                                                   |                 |
|                |                                                                  |      |                                                   |                 |
|                |                                                                  |      |                                                   |                 |
|                |                                                                  |      |                                                   |                 |
|                |                                                                  |      |                                                   |                 |
| <u>H</u> elp   |                                                                  |      | <u>OK</u> <u>C</u> ance                           | l <u>R</u> eset |
|                | ort is under processing                                          |      |                                                   |                 |

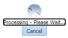

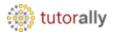

- The report output is successfully opened in HTML format.
- Here , we can see the Profit and Loss report output.

| Preview 🗸                             | Loss 👿 ★           | ΨQ                |                |                  |            |               |                    |                   |                      | Open in new      | window Do                                 |
|---------------------------------------|--------------------|-------------------|----------------|------------------|------------|---------------|--------------------|-------------------|----------------------|------------------|-------------------------------------------|
| ountingPeriod: 12-19 Line of Business | : Line of Business | Product: All Prod | uct Values Int | ercompany: Inter | company    |               |                    |                   |                      |                  | <                                         |
| vision                                |                    |                   |                |                  |            | Ledger: [US L | edger Set).(US Pri | mary Ledger] Scer | ario: Actual Balance | Incom            | ision US<br>le Staten<br>Balance Amount 1 |
|                                       | 999                | 999               | 000            | 000              | 100        | 100           | 200                | 200               |                      | Page: 101-US 1 ( | E 1 BU 1 ❤                                |
|                                       | 12-19              |                   |                | 12-18            |            |               | 12-19              |                   |                      | 12-18            | 400<br>12-19                              |
| 40000-Revenues                        | 1.509.244.456      |                   |                | 444,642          |            |               | <u>(0</u> )        |                   |                      | 469,485,114      |                                           |
| 50000-Material and Goods              | 178,924,800        | 166,169,259       | (8,547,543)    | (8,521,563)      | (3,841)    | ) 1,099       | C                  | ) (               | 72,772,078           | 70,913,254       | 100,643,61                                |
| 60100-Wages and Salaries              | 32.547.108         | 31.738.939        | 1.033.614      | 535.683          | 2.755.128  | 2.989.186     | 3.125.270          | 3.591.403         | 353.174              | 319.787          | 2.755.33                                  |
| 60200-Other Employee Benefits         | 5,401,085          | 7.072.267         | 0              | C                | 766,005    | 925,154       | 306,937            | 453,228           | 867,288              | 1.021,697        | 1,882,89                                  |
| 60500-Travel Expenses                 | 2.712.690          | 2.378.953         | 0              | C.               | 1.020      | <u>6.411</u>  | 0                  | (                 | 458.622              | 424,745          | 1.874.05                                  |
| 62000-Freight and Shipping            | 2.496.027          | 2.081.293         | 0              | 1.095            | (          | 0             | C                  |                   | 0 0                  | 0                |                                           |
| 64000-Office and Communication        | 6,697,020          | 6,736,008         | 0              | 0                | 541,960    | 546,575       | 1,884,556          | 1,895,034         | 242,040              | 243,421          |                                           |
| 65000-Fees                            | 9,686,112          | 9.391.093         | 0              | C C              | 451.090    | 438,969       | 1.966.263          | 1.908.991         | 252,549              | 245,193          |                                           |
| 68000-Depreciation and Amortisation   | 8,788,040          | 8.667.785         | 6,796,664      | 6,524,740        | 1.579.447  | 1.581.819     | 163.042            | 248.931           | 84.616               | 101.643          | 164.2                                     |
| 63100-Other Purchases and Supplies    | 37,985,369         |                   |                | 7.740            |            |               |                    |                   |                      |                  |                                           |
| Total Operating Expenses              | 285,238,251        |                   |                | (1,452,305)      |            |               |                    |                   |                      |                  |                                           |
|                                       | (47,366)           | (57,795)          | (57.857)       | (680)            | 22,812     | (57,073)      | C                  |                   | (12,772)             | (42)             | (9.69                                     |
| • 77001-Extraordinaries               |                    |                   | 506.801        | 1.897.626        | (7.103.451 | (7.405.912)   | (15.689.021)       | (16.054.508       | 388,245,488          | 394,863,155      | 416,908,74                                |
|                                       | 1,224,053,571      | 1,177,110,270     | 106,800        |                  |            |               |                    |                   |                      |                  |                                           |
| 77001-Extraordinaries                 | 1,224,053,571      |                   | 16,762,960     | 15,177,377       |            |               | 0                  | ) (               | ) 0                  | C                |                                           |

## • Select PDF Preview from the list of values.

USA Cost Center Profit and Loss 🔳 ★ 📭

| HTML Preview                                                                |                      |                   |                   |                   |                  |                  |                    |                    |                      |                   |                    |
|-----------------------------------------------------------------------------|----------------------|-------------------|-------------------|-------------------|------------------|------------------|--------------------|--------------------|----------------------|-------------------|--------------------|
| PDF Preview ine of Busines                                                  | ss: Line of Business | Product: All Prod | uct Values In     | tercompany: Inter | company          |                  |                    |                    |                      |                   | < >                |
| Export to Excel                                                             |                      |                   |                   |                   |                  |                  |                    |                    |                      |                   |                    |
| Export In Query-Ready Mode<br>Export to Word                                |                      |                   |                   |                   |                  |                  |                    |                    |                      |                   |                    |
| Export to Powerpoint                                                        |                      |                   |                   |                   |                  |                  |                    |                    |                      | Vi                | ision US           |
| Show Annotations                                                            |                      |                   |                   |                   |                  |                  |                    |                    |                      | Incom             | e Statem           |
| Refresh<br>Preview User Point of View                                       |                      |                   |                   |                   |                  |                  |                    |                    |                      | meen              | e otatom           |
| Respond to Prompts                                                          |                      |                   |                   |                   |                  | Ledger: [US      | Ledger Set].[US Pr | imary Ledger] Scen | ario: Actual Balance | Amount: Ending    | Balance Amount Ty  |
|                                                                             |                      |                   |                   |                   |                  |                  |                    |                    | F                    | Page: 101-US 1 L  | E 1 BU 1 🗸         |
|                                                                             | 999                  | 999               | 000               | 000               | 100              | 100              | 200                | 200                | 400                  | 100               | 460 4              |
|                                                                             | 12-19                | 12-18             | 12-19             | 12-18             | 12-19            | 12-18            | 12-19              | 12-18              | 12-19                | 12-18             | 12-19 1            |
| ▶ 40000-Revenues                                                            | 1,509,244,456        | 1,447,058,159     | 5,668             | 444,642           | 9.600            | 11.500           | ) (0               |                    | 464,681,001          | 469,485,114       | <u>526,727,584</u> |
|                                                                             |                      |                   |                   |                   |                  |                  |                    |                    |                      |                   |                    |
| ▶ 50000-Material and Goods                                                  | 178,924,800          | 166,169,259       | (8,547,543)       | (8.521.563)       | (3.841           | 1.099            | 2                  | 2 0                | 72,772,078           | <u>70,913,254</u> | <u>100,643,617</u> |
| ▶ 60100-Wages and Salaries                                                  | 32,547,108           | <u>31,738,939</u> | <u>1.033.614</u>  | 535,683           | 2.755.128        | 2,989,186        | <u>3.125.27</u>    | <u>3.591.403</u>   | 353,174              | <u>319.787</u>    | 2.755.337          |
| 60200-Other Employee Benefits                                               | <u>5,401,085</u>     | 7.072.267         | 0                 | <u> </u>          | 766.005          | <u>925.15</u> 4  | <u>306,93</u>      | 7 453.228          | <u>867,288</u>       | <u>1.021.697</u>  | <u>1,882,899</u>   |
| 60500-Travel Expenses                                                       | 2.712.690            | <u>2,378,953</u>  | <u>0</u>          | <u> </u>          | <u>1.020</u>     | <u>6.41</u>      |                    | 0 0                | 458,622              | <u>424.745</u>    | <u>1.874.051</u>   |
| 62000-Freight and Shipping                                                  | 2.496.027            | 2.081.293         | <u>0</u>          | <u>1.095</u>      | <u>(</u>         | (                | 2 (                | <u>) (</u>         | <u>0</u>             | <u>0</u>          | <u>0</u>           |
| 64000-Office and Communication                                              | 6,697,020            |                   | <u></u>           | <u> </u>          |                  |                  |                    |                    |                      | <u>243,421</u>    |                    |
| <ul> <li>65000-Fees</li> <li>68000-Depreciation and Amortisation</li> </ul> | <u>9,686,112</u>     | 9,391,093         | <u> </u>          | <u> </u>          | <u>451.090</u>   | 438,969          | <u>1,966,26</u>    | <u>1.908.991</u>   | 252,549              | <u>245,193</u>    | <u>631,372</u>     |
| Expense                                                                     | <u>8,788,040</u>     | <u>8,667,785</u>  | <u>6,796,664</u>  | <u>6.524.740</u>  | <u>1.579.447</u> | <u>1,581,819</u> | <u>163.04</u>      | <u>2 248,931</u>   | <u>84.616</u>        | <u>101.643</u>    | <u>164.272</u>     |
| ▶ 63100-Other Purchases and Supplies                                        | 37,985,369           | <u>35,770,088</u> | 273,989           | 7.740             | 999.429          | <u>985.272</u>   | <u>8,242,95</u>    | <u>5 7.956.921</u> | <u>1,417,919</u>     | <u>1.352.262</u>  | <u>1.271.834</u>   |
| Total Operating Expenses                                                    | 285,238,251          | 270,005,684       | (443,276)         | (1,452,305)       | 7,090,239        | 7,474,485        | 5 15,689,02        | 1 16,054,508       | 76,448,286           | 74,622,002        | 109,828,534        |
| ▶ 77001-Extraordinaries                                                     | (47,366)             | <u>(57,795)</u>   | <u>(57,857</u> )  | (680)             | 22.812           | <u>(57.073</u>   | )                  | <u>o o</u>         | ( <u>12,772)</u>     | (42)              | <u>(9.698)</u>     |
| Income Before Income Taxes                                                  | 1,224,053,571        | 1,177,110,270     | 506,801           | 1,897,626         | (7,103,451)      | (7,405,912       | ) (15,689,021      | ) (16,054,508)     | 388,245,488          | 394,863,155       | 416,908,749        |
| ▶ 79001-Taxes                                                               | <u>16,762,960</u>    |                   | <u>16,762,960</u> |                   |                  | <u>(</u>         | ) (                | <u>o c</u>         | <u>0</u>             | <u>0</u>          | <u>0</u>           |
| Net Income                                                                  | 1,207,290,611        | 1,161,932,893     | (16,256,159)      | (13,279,750)      | (7,103,451)      | (7,405,912       | ) (15,689,021      | ) (16,054,508)     | 388,245,488          | 394,863,155       | 416,908,749        |

Open in new window Done

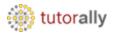

- Here we can see the output is open in PDF format.
- Click on **download** icon.

| USA Cost Center Profit and Loss 📃 \star 👘                                                                                                    | Done |
|----------------------------------------------------------------------------------------------------|------|
| PDF Preview                Product: All Product Values          Intercompany: Intercompany         Intercompany         Intercompany | < >  |
|                                                                                                    |      |
| USA Cost Center Profit and Loss 1 / 13 C 😫 🖷                                                                                                    | • Î  |
| Vision US<br>Income Statement                                                                                                    | I    |
| 999 999 000 000 100                                                                                                    |      |
| 12-19 12-18 12-19 12-18 12-19                                                                                                    |      |
| 40000-Revenues 1,509.244,456 1,447,058,159 5,668 444,642 9,800                                                                                                    |      |
| 50000-Material and Goods         176,924,800         166,169,259         (8,547,543)         (8,521,563)         (3,841)           60100-Wages and Salaries         32,547,108         31,738,939         1,033,614         535,683         2,765,128           60200-Other Employee Benefits         5,401,085         7,072,267         0         0         766,005           60500-Travel Expenses         2,712,890         2,378,953         0         0         1,020                                                                                                    | I    |
| 62000-Freight and Shipping         2,496,027         2,081,293         0         1,095         0           64000-Office and Communication         6,697,020         6,736,008         0         0         541,960                                                                                                    |      |

• Save the report output at specific path.

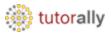

| 🗘 Save As                                                                                                    |                                     |                    | ×              |
|----------------------------------------------------------------------------------------------------|-------------------------------------|--------------------|----------------|
| 🔾 🗸 🗸 🕹 🗸 Fusio                                                                                                    | Work f > Financial Reporting Center | Search Financial I | Reporting Ce 🔎 |
| Organize 🔻 New f                                                                                                    | older                               |                    | = • 🔞          |
| 🖳 Recent Places                                                                                                    | Name                                | Date modified      | Туре           |
| E Libertin                                                                                                    | OSA Balance Sheet                   | 6/10/2020 3:42 PM  | Chrome HTML I  |
| Libraries Documents                                                                                                    | USA Cost Center Profit and Loss     | 6/10/2020 4:00 PM  | Chrome HTML I  |
| <ul> <li>Music</li> <li>Pictures</li> <li>Videos</li> <li>Computer</li> <li>Local Disk (C:)</li> <li>Local Disk (D:)</li> </ul> | T (                                 |                    |                |
| · · · ·                                                                                                    |                                     |                    |                |
| File name: 📃                                                                                                    | A Cost Center Profit and Loss       |                    | -              |
| Save as type: *.                                                                                                    | df                                  |                    | <b>•</b>       |
| Hide Folders                                                                                                    |                                     | Save               | Cancel         |

• Here we can see the report output.

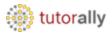

# vision

### Vision US Income Statement

101-US 1 LE 1 BU 1

|                                              | 999                    | 999             | 000          | 000             | 100                |
|----------------------------------------------|------------------------|-----------------|--------------|-----------------|--------------------|
|                                              | 12-19                  | 12-18           | 12-19        | 12-18           | 12-19              |
| 40000-Revenues                               | 1,509,244,456          | 6 1,447,058,159 | 9 5,66       | 8 444,642       | 9,600              |
| 50000-Material and Goods                     | 178,924,800            | 166,169,25      | 9 (8,547,54  | 3) (8,521,563)  | (3,841)            |
| 60100-Wages and Salaries                     | 32,547,108             | 31,738,93       | 9 1,033,61   | 4 535,683       | 2,755,128          |
| 60200-Other Employee Benefits                | 5,401,085              | 5 7,072,26      | 7            | 0 0             | 766,005            |
| 60500-Travel Expenses                        | 2,712,690              | 2,378,95        | 3            | 0 0             | 1,020              |
| 62000-Freight and Shipping                   | 2,496,027              | 2,081,29        | 3            | 0 1,095         | 6 C                |
| 64000-Office and Communication<br>65000-Fees | 6,697,020<br>9,686,112 |                 |              | 0 0<br>0 0      | 541,960<br>451,090 |
| 68000-Depreciation and Amortisation Expense  | 8,788,040              | 8,667,78        | 6,796,66     | 6,524,740       | 1,579,447          |
| 63100-Other Purchases and Supplies           | 37,985,369             | 35,770,08       | 8 273,98     | 9 7,740         | 999,429            |
| Total Operating Expenses                     | 285,238,251            | 270,005,68      | 4 (443,27    | 6) (1,452,305)  | 7,090,239          |
| 77001-Extraordinaries                        | (47,366                | ) (57,795       | ) (57,85     | 7) (680)        | 22,812             |
| Income Before Income Taxes                   | 1,224,053,571          | 1,177,110,27    | 0 506,80     | 1,897,626       | (7,103,451)        |
| 79001-Taxes                                  | 16,762,960             | 15,177,37       | 7 16,762,96  | 15,177,377      |                    |
| Net Income                                   | 1,207,290,611          | 1,161,932,893   | 3 (16,256,15 | 9) (13,279,750) | (7,103,451)        |

• Here we can see the downloaded output.

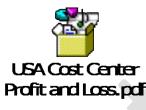

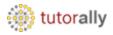

# **Report Name: - Supremo US Cost Center Profit and Loss**

- Search the report name and select.
- Click on search bar.

#### Financial Reporting Center

| Supremo US Cost Center Profit and Loss                                                                    |                    |      |
|----------------------------------------------------------------------------------------------------|--------------------|------|
| ★ Favorites 🐻 Recent 🔜 AII                                                                                |                    |      |
| Lot Controlled Items 🛷                                                                                    | 슔                  |      |
| Partner Customer Account-Oppty                                                                            | \$                 |      |
| Top Account Analysis                                                                                      | \$                 |      |
| # Of Action Items       Image: Action Items         This analysis provides the count of open action items | \$                 |      |
| Click on Report name.                                                                                     |                    |      |
| Financial Reporting Center                                                                                |                    |      |
| "Supremo US Cost Center Profit and Loss"                                                                  |                    |      |
| ★ Favorites ■ Recent ■ All                                                                                |                    |      |
| Supremo US Cost Center Profit and Loss Supremo Fitness inc. Cost Center Profit and Loss                   | 슜                  |      |
| • The report is under processing.<br>Supremo US Cost Center Profit and Loss 🖃 ★ 🕫                         | Open in new window | Done |

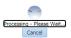

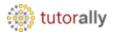

- The report output is successfully opened in HTML format.
- Here we can see the profit and loss report output.

| oremo US Cost Center F                                                                                                    | Profit and Los                                                                            | 3S 🔟 🛨                                                                                   | -Q                                                                           |                                                 |                                                         |                                                |                             |                                          |                                                       | Open in new v                                                             | window Dor                                 |
|----------------------------------------------------------------------------------------------------|-------------------------------------------------------------------------------------------|------------------------------------------------------------------------------------------|------------------------------------------------------------------------------|-------------------------------------------------|---------------------------------------------------------|------------------------------------------------|-----------------------------|------------------------------------------|-------------------------------------------------------|---------------------------------------------------------------------------|--------------------------------------------|
| L Preview V<br>countingPeriod: 12-19 Line of Business                                                                                                    | s: Line of Business                                                                       | Product: All Produ                                                                       | uct Values Int                                                               | tercompany: Interc                              | company                                                 |                                                |                             |                                          |                                                       |                                                                           | <                                          |
|                                                                                                    | )<br>s                                                                                    |                                                                                          |                                                                              | Led                                             | ner: fils Ledner Se                                     | F1 [115 Primary Led                            | IS - Co                     | Supremo<br>ost Cente                     | r Profit a                                            |                                                                           |                                            |
|                                                                                                    |                                                                                           |                                                                                          |                                                                              | 200                                             | y <u>er, (ob Ledger ber</u>                             | Child S Phillip Coo                            | Jerj <u>Scenano. Actor</u>  |                                          | 0-Supremo Fitness                                     |                                                                           | ic rype contency.                          |
|                                                                                                    | 999                                                                                       | 999                                                                                      | 000                                                                          | 000                                             | 100                                                     | 100                                            | 200                         | 200                                      | 400                                                   | 400 4                                                                     | 60                                         |
|                                                                                                    | 12-19                                                                                     | 12-18                                                                                    | 12-19                                                                        | 12-18                                           | 12-19                                                   | 12-18                                          | 12-19                       | 12-18                                    | 12-19                                                 | 12-18 1                                                                   | 2-19                                       |
| 40000-Revenues                                                                                                    | 847,114,264                                                                               | <u>662,473,866</u>                                                                       | <u>4,147,624</u>                                                             | <u>6.227</u>                                    | (0)                                                     | (0)                                            | <u>(0)</u>                  | <u>(0)</u>                               | <u>292,400,824</u>                                    | <u>217,221,045</u>                                                        | <u>550,411,004</u>                         |
| ▶ 50000-Material and Goods                                                                                                    | 369.007.919                                                                               | 292.646.239                                                                              | (553.484)                                                                    | (32.600)                                        | (404.464)                                               | 0                                              | 0                           | 0                                        | 125,193,239                                           | 95.682.358                                                                | 244.213.458                                |
| 60100-Wages and Salaries                                                                                                    | 83,453,896                                                                                |                                                                                          |                                                                              | 0                                               | 12.433.847                                              | 10.400.714                                     | ō                           | ō                                        | 14.279.526                                            |                                                                           | 6.049.25                                   |
|                                                                                                    |                                                                                           |                                                                                          |                                                                              |                                                 |                                                         |                                                | -                           |                                          | 3.403.927                                             |                                                                           | 3,833,90                                   |
|                                                                                                    | 14,477,235                                                                                | 12,752,626                                                                               | 0                                                                            | 0                                               | 1,398,478                                               | 1,237,373                                      | 0                           | 0                                        | 3,403.927                                             |                                                                           |                                            |
| 60200-Other Employee Benefits                                                                                                    | <u>14,477,235</u><br>1,916,495                                                            |                                                                                          | _                                                                            | <u> </u>                                        | <u>1.398.478</u><br>0                                   | <u>1.237.373</u><br>0                          | <u>0</u><br>0               | <u>0</u><br>0                            | <u>3,403,927</u><br>305,775                           |                                                                           | 1,047,07                                   |
| 60200-Other Employee Benefits<br>60500-Travel Expenses                                                                                                    |                                                                                           | 2.772.086                                                                                | 0                                                                            | <u>0</u><br>0<br>0                              | <u>1.398.478</u><br><u>0</u><br>0                       | <u>1,237,373</u><br>0<br>0                     | 0<br>0<br>0                 | 0<br>0<br>0                              |                                                       |                                                                           |                                            |
| 60200-Other Employee Benefits<br>60500-Travel Expenses<br>62000-Freight and Shipping                                                                                                    | 1.916.495                                                                                 | 2 <u>.772.086</u><br>0                                                                   | 0<br>63.574                                                                  |                                                 | 0                                                       | 0                                              | 0<br>0<br>0<br>0            | Q                                        |                                                       | <u>414.843</u><br>0                                                       |                                            |
| 60200-Other Employee Benefits     60500-Travel Expenses     62000-Freight and Shipping     64000-Office and Communication     65000-Fees                                                                                                | <u>1.916.495</u><br><u>63.574</u>                                                         | 2.772.086<br>0<br>3.763.707                                                              | 0<br>63,574<br>47,196                                                        |                                                 | 0<br>0<br>662,958                                       | 0<br>0<br><u>644,494</u>                       | 0<br>0<br>0<br>0            | 0<br>0                                   | <u>305.775</u><br>0                                   | <u>414,843</u><br>0<br><u>627,156</u>                                     | <u>1.047.07</u><br>289.26<br><u>168.23</u> |
| 60200-Other Employee Benefits<br>60500-Travel Expenses<br>62000-Freight and Shipping<br>64000-Office and Communication<br>65000-Fees<br>68000-Depreciation and Amortisation                                                             | <u>1.916.495</u><br><u>63.574</u><br><u>4.204.700</u>                                     | 2.772.086<br>0<br>3.763.707<br>5.176.500                                                 | <u>63.574</u><br>47.196<br>589.161                                           | <u>0</u><br><u>1.968.000</u>                    | 0<br>0<br>662,958<br>1.372,648                          | 0<br>0<br><u>644,494</u>                       |                             | 0<br>0<br>0                              | <u>305.775</u><br>0<br><u>682.822</u>                 | <u>414,843</u><br>0<br><u>627,156</u>                                     | 289,26                                     |
| 60200-Other Employee Benefits<br>60500-Travel Expenses<br>62000-Freight and Shipping<br>64000-Office and Communication<br>65000-Fees<br>68000-Depreciation and Amortisation<br>xpense                                                   | 1.916.495<br>63.574<br>4.204.700<br>3.846.508                                             | 2.772.086<br>0<br>3.763.707<br>5.176.500<br>28.807.159                                   | 0<br>63,574<br>47,196<br>589,161<br>31,478,500                               | <u>1.968.000</u><br>28.807.159                  | 0<br>0<br>662,958<br>1.372,648                          | 0<br>0<br><u>644,494</u>                       |                             | 0<br>0<br>0                              | <u>305.775</u><br>0<br><u>682.822</u>                 | 414.843<br>0<br>627.156<br>548.992<br>0                                   | <u>289,26</u><br><u>168,23</u>             |
| 60200-Other Employee Benefits     60500-Travel Expenses     62000-Freight and Shipping     64000-Office and Communication                                                                                                    | 1.916.495<br>63.574<br>4.204.700<br>3.846.508<br>31.478.500                               | 2.772.086<br>0<br>3.763.707<br>5.176.500<br>28.807.159<br>99.130.009                     | 0<br>63.574<br>47.196<br>589.161<br><u>31.478.500</u><br>100.245             | <u>1.968.000</u><br>28.807.159                  | 0<br>662,958<br>1.372,648<br>0<br>619,161               | 0<br>0<br>644.494<br>478.032<br>0              | 0<br>0                      | 2<br>0<br>0<br>0<br>0<br>0               | 305.775<br>0<br>682.822<br>481.170<br>0               | 414.843<br>0<br>627.156<br>548.992<br>0<br>12.420.864                     | 289,26<br>168,23<br>298,01                 |
| 60200-Other Employee Benefits<br>60500-Travel Expenses<br>62000-Freight and Shipping<br>64000-Office and Communication<br>65000-Pereciation and Amortisation<br>xpense<br>63100-Other Purchases and Supplies<br>7041 Operating Expenses | 1.916.495<br>6.3.574<br>4.204.700<br>3.846.508<br>31.478.500<br>128.328.748               | 2.772.086<br>0<br>3.763.707<br>5.176.500<br>28.807.159<br>99.130.009<br>514.856.232      | 0<br>63.574<br>47.196<br>589.161<br><u>31.478.500</u><br>100.245             | 0<br><u>1,968,000</u><br><u>28,807,159</u><br>0 | 0<br>662,958<br>1.372,648<br>0<br>619,161               | 0<br>0<br>644.494<br>478.032<br>0<br>1.202.382 | 0<br>0<br><u>86.965.098</u> | 2<br>0<br>0<br>0<br>0<br>0<br>52.960.000 | 305.775<br>0<br>682.822<br>481.170<br>0<br>18.815.979 | 414.843<br>0<br>627.156<br>548.992<br>0<br>12.420.864                     | <u>289,26</u><br><u>168,23</u>             |
| 60200-Other Employee Benefits<br>60500-Travel Expenses<br>62000-Freight and Shipping<br>64000-Office and Communication<br>65000-Perese<br>60000-Depreciation and Amortisation<br>spense                                                 | 1.916.495<br>63.574<br>4.204.700<br>3.846.508<br>31.478.500<br>128.328.748<br>636,777.575 | 2,772,086<br>0<br>3,763,707<br>5,176,500<br>28,807,159<br>99,130,009<br>514,856,232<br>0 | 0<br>63.574<br>47.196<br>589.161<br>31.478.500<br>100.245<br>31.725.192<br>2 | 0<br><u>1,968,000</u><br><u>28,807,159</u><br>0 | 0<br>662,958<br>1.372,648<br>0<br>619,161<br>16.032,627 | 0<br>0<br>644.494<br>478.032<br>0<br>1.202.382 | 0<br>0<br><u>86.965.098</u> | 2<br>0<br>0<br>0<br>0<br>0<br>52.960.000 | 305.775<br>0<br>682.822<br>481.170<br>0<br>18.815.979 | 414,843<br>0<br>627,156<br>548,992<br>0<br>12,420,864<br>124,700,756<br>0 | 289.26<br>168.23<br>298.01                 |

• Select PDF Preview from the list of values.

Supremo US Cost Center Profit and Loss 📷 👷 📭

| Preview                                                                                                    |                                                             |                                                      |                                                       |                                            |                                         |                                  |                             |                  |                                              |                                                 |                 |
|----------------------------------------------------------------------------------------------------|-------------------------------------------------------------|------------------------------------------------------|-------------------------------------------------------|--------------------------------------------|-----------------------------------------|----------------------------------|-----------------------------|------------------|----------------------------------------------|-------------------------------------------------|-----------------|
| Preview ine of Business:                                                                                                    | Line of Business                                            | Product: All Prod                                    | uct Values In                                         | tercompany: Inter                          | ompany                                  |                                  |                             |                  |                                              |                                                 | <               |
| rt to Excel<br>rt in Query-Ready Mode<br>rt to Word<br>th D Powerpoint<br>rt D Powerpoint<br>sh<br>ew User Point of View<br>FITNESS                                    |                                                             |                                                      |                                                       |                                            |                                         |                                  | IS - Co                     | st Cent          | o Fitness lı<br>er Profit a                  | nd Loss                                         |                 |
|                                                                                                    |                                                             |                                                      |                                                       | Led                                        | ger: [US Ledger Se                      | tJ.[US Primary Led               | ger] <u>Scenario: Actua</u> |                  | nt: Ending Balance Ar<br>120-Supremo Fitness |                                                 | unt Type Curren |
|                                                                                                    | 999                                                         | 999                                                  | 000                                                   | 000                                        | 100                                     | 100                              | 200 2                       | 00               |                                              | _                                               | 460             |
|                                                                                                    | 12-19                                                       |                                                      | 000                                                   |                                            | 12-19                                   |                                  |                             | 00<br>2-18       |                                              |                                                 | 400<br>12-19    |
| 40000-Revenues                                                                                                    | <u>847.114.264</u>                                          |                                                      |                                                       |                                            |                                         |                                  |                             | <u>((</u>        |                                              | <u>217,221,045</u>                              |                 |
|                                                                                                    |                                                             |                                                      |                                                       |                                            |                                         |                                  |                             |                  |                                              |                                                 |                 |
| ▶ 50000-Material and Goods                                                                                                    | 369,007,919                                                 |                                                      |                                                       | (32,600)                                   | <u>(404,464</u>                         |                                  | 0                           |                  | <u>0 125,193,239</u>                         | <u>95,682,358</u>                               |                 |
| ▶ 60100-Wages and Salaries                                                                                                    | <u>83,453,896</u>                                           | <u>69,807,906</u>                                    | <u> </u>                                              | <u> </u>                                   | 12,433,847                              | 10,400,714                       | <u>0</u>                    |                  | <u>0 14,279,526</u>                          | <u>11,944,600</u>                               | <u>6,049</u>    |
| 60200-Other Employee Benefits                                                                                                    | 14,477,235                                                  | 12,752,626                                           | <u> </u>                                              | <u> </u>                                   | 1.398,478                               | <u>1,237,373</u>                 | 0                           |                  | <u>0 3,403,927</u>                           | <u>3,061,943</u>                                | 3.833           |
| 60500-Travel Expenses                                                                                                    | 1.916.495                                                   | <u>2.772.086</u>                                     | 0                                                     | <u>0</u>                                   | (                                       | <u> </u>                         | <u>0</u>                    |                  | 0 305.775                                    | <u>414.843</u>                                  | <u>1.047</u>    |
| €2000-Freight and Shipping                                                                                                    | <u>63,574</u>                                               | 0                                                    | <u>63,574</u>                                         | 0                                          | 9                                       | <u> </u>                         | 0                           |                  | 0 0                                          | 0                                               |                 |
| 62000-Preight and Shipping                                                                                                    |                                                             | 2 702 707                                            | 47,196                                                |                                            | 662.958                                 | 644,494                          | 0                           |                  | 0 682,822                                    | <u>627,156</u>                                  | <u>289</u>      |
| 64000-Office and Communication                                                                                                    | 4.204.700                                                   | <u>3.763.707</u>                                     | 47,130                                                | <u> </u>                                   | 002.000                                 | 044,404                          |                             |                  |                                              |                                                 | 168             |
| 64000-Office and Communication     65000-Fees                                                                                                    | <u>4.204.700</u><br><u>3.846.508</u>                        |                                                      |                                                       |                                            |                                         |                                  |                             |                  | <u>0 481.170</u>                             | <u>548,992</u>                                  | 168             |
| 64000-Office and Communication                                                                                                    |                                                             | <u>5,176,500</u>                                     | <u>589,161</u>                                        | 1,968,000                                  | 1,372,648                               | 478,032                          |                             |                  | 0 <u>481.170</u><br>0 <u>0</u>               | <u>548,992</u><br><u>0</u>                      | 168             |
| 64000-Office and Communication     65000-Fees     68000-Depreciation and Amortisation                                                                                  | 3.846.508                                                   | 5. <u>176.500</u><br>28.807.159                      | <u>589,161</u><br><u>31,478,500</u>                   | <u>1.968.000</u><br>28.807.159             | 1,372,648                               | 478.032                          |                             | <u>52,960,00</u> | 0 0                                          | <u>548,992</u><br><u>0</u><br><u>12,420,864</u> |                 |
| 64000-Office and Communication     5000-Fees     68000-Depreciation and Amortisation     Expense                                                                       | <u>3,846,508</u><br><u>31,478,500</u>                       | 5.176.500<br>28.807.159<br>99.130.009                | <u>589,161</u><br><u>31,478,500</u><br><u>100,245</u> | <u>1,968,000</u><br><u>28,807,159</u><br>0 | <u>1.372,648</u>                        | 478.032<br>0<br><u>1.202.382</u> | 0<br>0<br><u>86,965,098</u> |                  | 0 0<br>0 <u>18.815.979</u>                   | Q                                               | 298             |
| <ul> <li>64000-Office and Communication</li> <li>€5000-Fees</li> <li>€8000-Depreciation and Amortisation spense</li> <li>€3100-Other Purchases and Supplies</li> </ul> | <u>3.846.508</u><br><u>31.478.500</u><br><u>128.328.748</u> | 5.176.500<br>28.807.159<br>99.130.009<br>514.856.232 | <u>589,161</u><br><u>31,478,500</u><br><u>100,245</u> | <u>1,968,000</u><br><u>28,807,159</u><br>0 | <u>1,372,648</u><br>(<br><u>619,161</u> | 478.032<br>0<br><u>1.202.382</u> | 0<br>0<br><u>86,965,098</u> | <u>52,960,00</u> | 0 0<br>0 <u>18.815.979</u>                   | <u>0</u><br>12,420,864                          | 298.            |

Open in new window Done

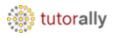

- Here we can see the output is opened in PDF format.
- Click on **download** icon.

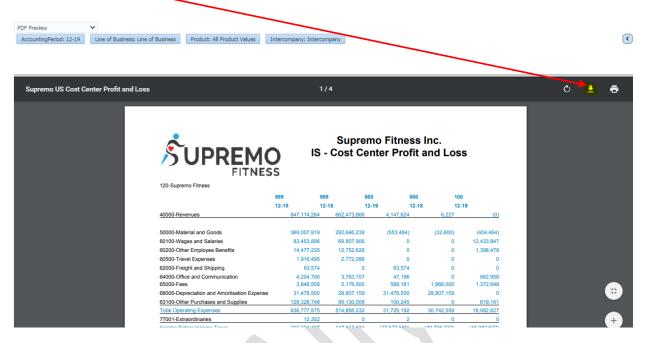

• Here we can see the report output.

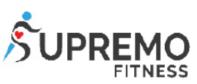

## Supremo Fitness Inc. IS - Cost Center Profit and Loss

120-Supremo Fitness

|                                              | 999                    | 999          | 000           | 000 1          | 100                  |
|----------------------------------------------|------------------------|--------------|---------------|----------------|----------------------|
|                                              | 12-19                  | 12-18        | 12-19         | 12-18 1        | 12-19                |
| 40000-Revenues                               | 847,114,264            | 4 662,473,86 | 6 4,147,624   | 6,227          | (0)                  |
| 50000-Material and Goods                     | 369,007,919            | 292,646,23   | 9 (553,484    | ) (32,600)     | (404,464)            |
| 60100-Wages and Salaries                     | 83,453,896             | 69,807,90    | 6 (           | 0 0            | 12,433,847           |
| 60200-Other Employee Benefits                | 14,477,23              | 5 12,752,62  | 6 (           | 0 0            | 1,398,478            |
| 60500-Travel Expenses                        | 1,916,49               | 5 2,772,08   | 6 (           | 0 0            | 0                    |
| 62000-Freight and Shipping                   | 63,574                 | <b>1</b> (   | 0 63,574      | 4 O            | 0                    |
| 64000-Office and Communication<br>65000-Fees | 4,204,700<br>3,846,508 |              |               |                | 662,958<br>1,372,648 |
| 68000-Depreciation and Amortisation Expense  | 31,478,500             | 28,807,15    | 31,478,500    | 28,807,159     | 0                    |
| 63100-Other Purchases and Supplies           | 128,328,748            | 99,130,00    | 9 100,245     | 5 0            | 619,161              |
| Total Operating Expenses                     | 636,777,575            | 5 514,856,23 | 2 31,725,192  | 30,742,559     | 16,082,627           |
| 77001-Extraordinaries                        | 12,352                 | 2 (          | 0 2           | 2 0            | 0                    |
| Income Before Income Taxes                   | 210,324,337            | 7 147,617,63 | 4 (27,577,569 | ) (30,736,332) | (16,082,627)         |
| Net Income                                   | 210,324,337            | 7 147,617,63 | 4 (27,577,569 | ) (30,736,332) | (16,082,627)         |

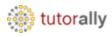

• Here we can see the downloaded output.

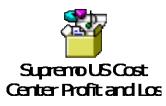